#### **Construção de modelo de blocos - PROTOM**

A construção de um modelo de blocos é em última análise o que devemos fazer para que tenhamos uma representação espacial preenchida dos nossos wireframes. A diferença entre o volume reportado pelo wireframe e o volume reportado pelo modelo de blocos é o que chamamos de aderência do modelo de blocos ao wireframe, essa aderência será tanto melhor quanto maior for a subdivisão dos blocos nos chamados sub-blocos, porém uma divisão muito grade gera o inconveniente de tamanho de arquivo, tornando o modelo extremamente complexo e pesado para ser manipulado, portanto devemos aceitar um pequena diferença entre sólido e modelo de blocos pois ela é natural e diretamente relacionada com o que chamamos aqui de aderência.

Para a criação de um modelo de blocos, para fins de representação dos sólidos geológicos o processo consiste na utilização dos comandos DATAMINE contidos no menu **Models** conforme apresentado na figura abaixo.

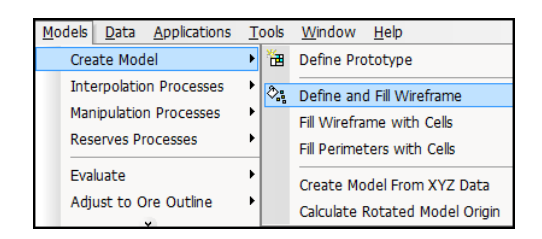

Acesso ao menu para preenchimento de um sólido com blocos.

Para construção de um modelo de blocos o primeiro passo é a definição de um protótipo. O protótipo é apenas a definição de um modelo de blocos e não contém dados. O processo é acessado dentro de menu **Models | Create Model | Define Prototype**. A janela do processo **PROTOM** é simples e possui apenas informação na ficha **FILES** e só demanda o preenchimento do nome do arquivo de saída (**OUT**).

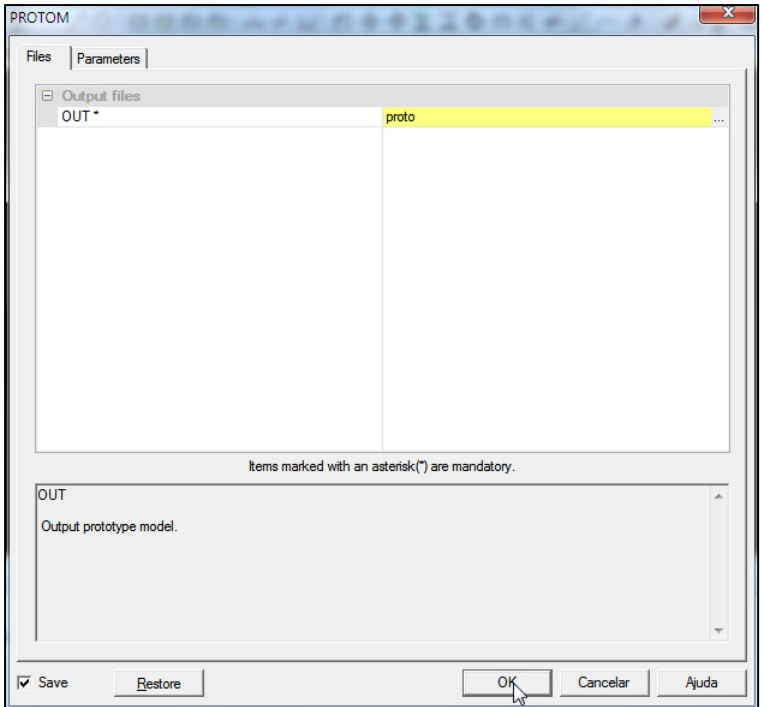

Janela do processo para criação de um protótipo do modelo.

As demais informações são preenchidas interativamente ao longo do processo, utilizando a janela de output e a linha de comando, e dizem respeito à origem, tamanho de célula e número de células em cada direção.

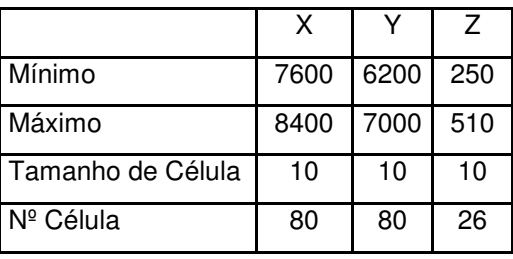

Definições de modelo do protótipo.

1.

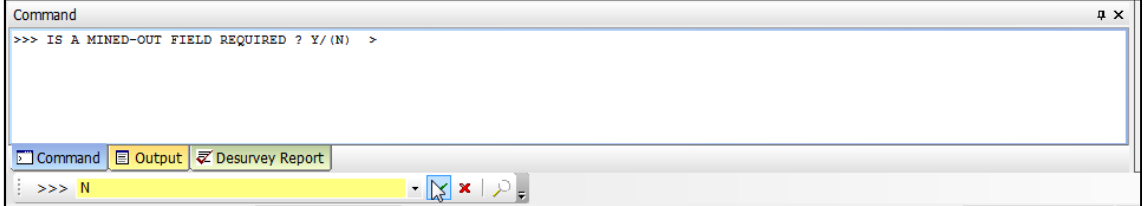

## $2.$

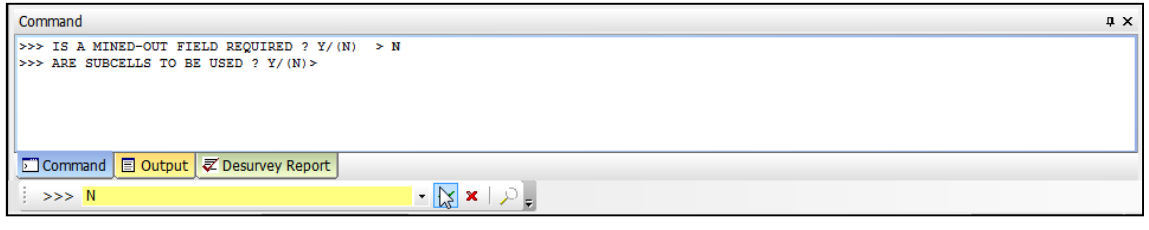

#### 3.

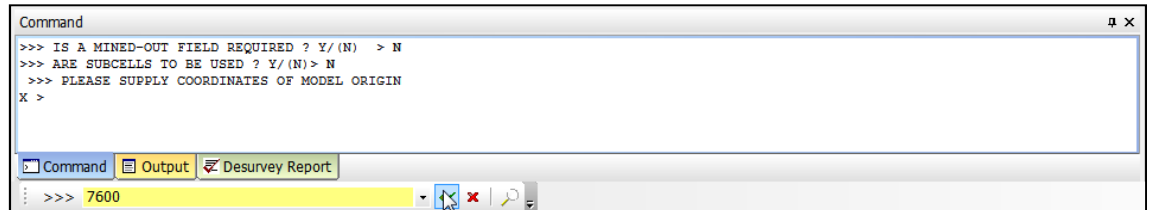

## 4.

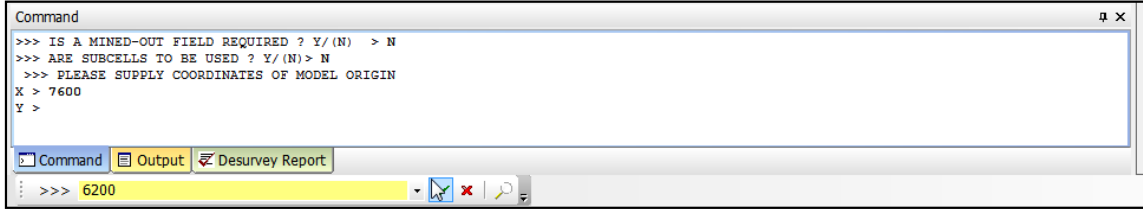

#### 5.

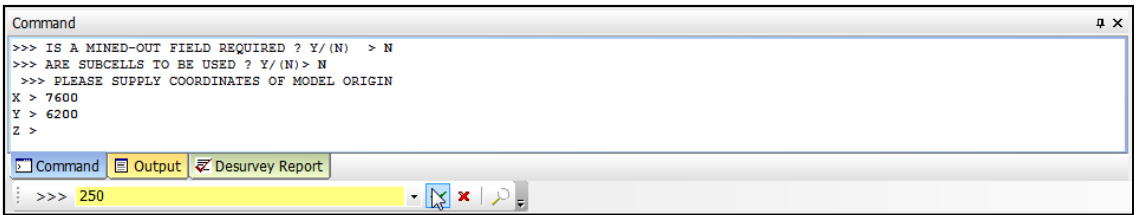

### 6.

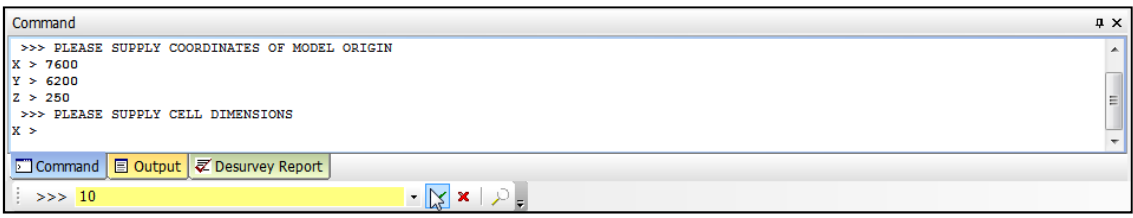

# 7.

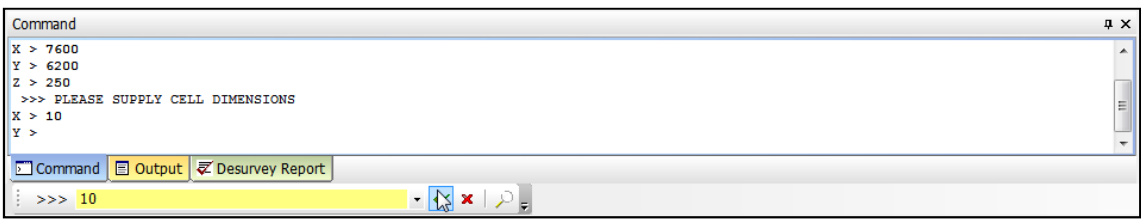

8.

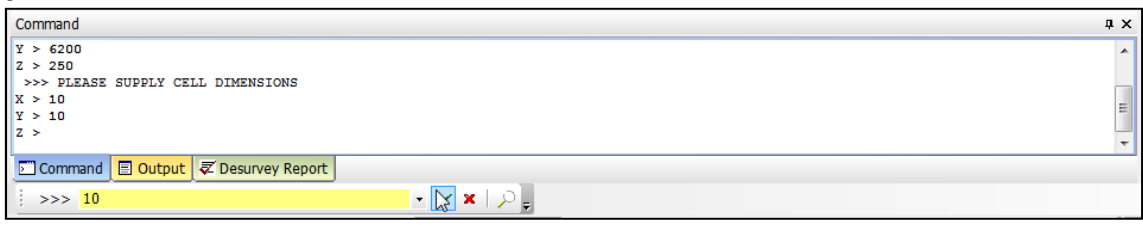

9.

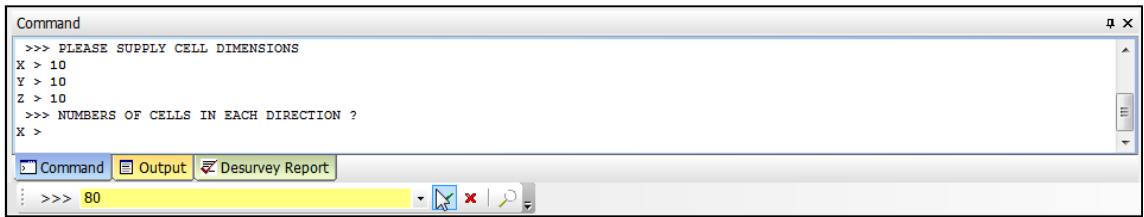

10.

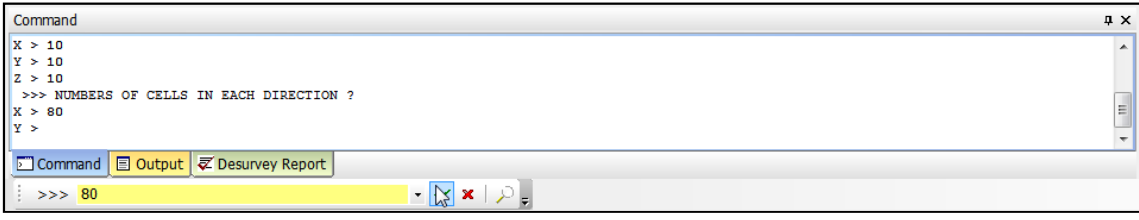

11.

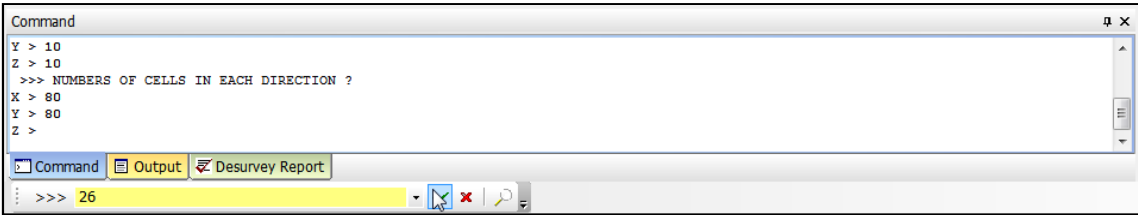

12.

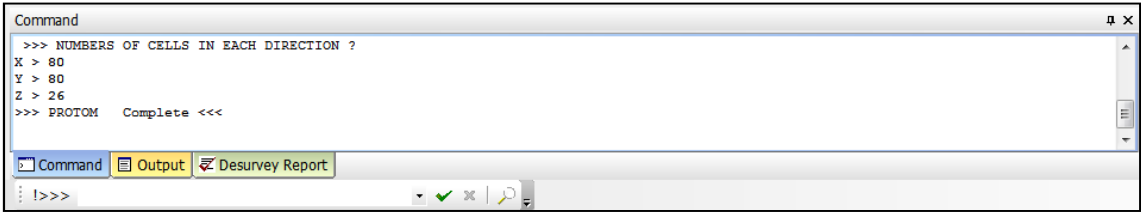

Essas informações devem ser conhecidas previamente pelo usuário e devem ser escolhidos limites amplos suficientes para que quando o modelo geológico esteja concluído ele englobe todos os dados amostrais e ainda deve-se ter em mente que o modelo geológico terá um uso futuro para planejamento de lavra, portanto os limites do protótipo devem ser suficientemente grandes para se crie uma cava ou um projeto de mina subterrânea se for o caso.

 O resultado do processo é um arquivo vazio (sem dados), contendo apenas as definições de modelo, portanto não é possível visualizar na janela de design a estrutura de modelo criada, até este momento.